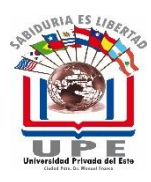

# **UNIVERSIDAD PRIVADA DEL ESTE FACULTAD DE CIENCIAS DE LA EDUCACIÓN PROGRAMA DE ESTUDIO**

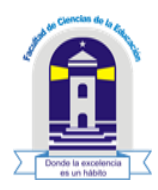

## IDENTIFICACIÓN

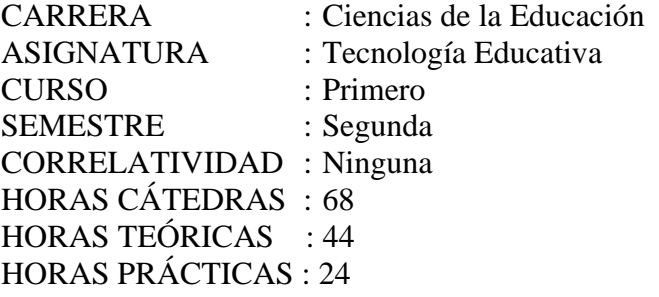

### FUNDAMENTACIÓN

Vivimos en una era digital en la que la tecnología está presente en todos los aspectos de nuestra vida. La educación no es una excepción, y es fundamental preparar a los estudiantes para que sean ciudadanos competentes en un mundo cada vez más tecnológico.

La tecnología de la informática, se convierte en un factor estratégico para la educación. La utilización eficaz y eficiente de las herramientas de la informática en las diversas instituciones educativas se transformó en sinónimo de éxito, razón por la cual se invierten cada vez mayores recursos en dicha área del conocimiento. Aquellas organizaciones que conozcan y aprovechen las tendencias tecnológicas tendrán una ventaja competitiva sobre las demás.

El programa busca sintetizar todas estas variables trascendentales, a los efectos de brindar al futuro Lic. En Ciencias de la Educación las herramientas teóricas y prácticas que ajusten su gestión a las exigencias técnicas del actual mundo educativo.

### **OBJETIVOS**

- Comprender los fundamentos teóricos y conceptuales de la tecnología educativa, incluyendo su evolución histórica y su impacto en la enseñanza y el aprendizaje.

- Analizar y evaluar críticamente diversas herramientas y recursos tecnológicos disponibles para la educación, considerando su relevancia y efectividad en diferentes contextos educativos.

- Desarrollar habilidades prácticas en el uso de herramientas y aplicaciones tecnológicas para el diseño, la implementación y la evaluación de experiencias de aprendizaje innovadoras.

- Diseñar y adaptar materiales educativos digitales que promuevan la participación activa de los estudiantes, la colaboración y el pensamiento crítico.

- Integrar de manera efectiva la tecnología en la planificación curricular y la enseñanza diaria para mejorar la motivación, el compromiso y el rendimiento académico de los estudiantes.

#### **CONTENIDOS**

UNIDAD I **-** Informática – Introducción

1. Componentes físicos de una computadora (hardware): unidad central de procesamiento, almacenamiento, distintos dispositivos periféricos.

2. Almacenamiento temporal vs permanente y fijo vs removible.

3. Componentes lógicos de una computadora (software): sistema operativo y aplicaciones.

4. Concepto de sistema operativo. Distintos tipos de aplicaciones. Instalación del software. Licencias.

UNIDAD II - Interacción con el sistema operativo

- 1. Windows. Elementos básicos del entorno: ventanas, escritorio, barras de tareas, barras de herramientas, barras de desplazamiento, cursores, íconos.
- 2. Concepto de documento.
- 3. Concepto de carpeta. Operaciones con documentos y carpetas: creación, copiado, eliminación y recuperación. Personalización del entorno.
- 4. Aplicaciones básicas provistas por el sistema operativo.
- 5. Uso de una aplicación sencilla, caso de estudio: bloc de notas.
- 6. Distintas opciones para ejecutar aplicaciones. Uso de menús. Opciones sobre documentos: crear nuevo, guardar, guardar como, abrir.
- 7. Uso del portapapeles de Windows mediante las operaciones cortar, copiar y pegar. Deshacer y rehacer. Cierre de aplicaciones.
- 8. Concepto de ayuda. Ayuda sensible al contexto.

#### UNIDAD III - Procesador de texto ms. Word

- 1. Crear un nuevo documento.
- 2. Tareas básicas en edición.
- 3. Guardar, abrir documentos.
- 4. Buscar y reemplazar textos.
- 5. Opciones de despliegue en la pantalla.
- 6. Aplicar fuentes, bordes y sombreados.
- 7. Sangría y justificación.
- 8. Tabulaciones y espaciosos.
- 9. Márgenes, paginas.
- 10. Tamaños de hojas.
- 11. Aplicar formato automático.
- 12. Insertar tablas, imágenes, imágenes detrás del texto.
- 13. Números de páginas, encabezados, y pie de páginas.
- 14. Listas numeradas y con viñetas.
- 15. Utilizar símbolos y caracteres especiales.
- 16. Revisar la ortografía del documento.
- 17. Imprimir enviar por correo.

UNIDAD IV - Planilla electrónica ms. Excel

- 1. Abrir un libro en blanco.
- 2. Introducir datos.
- 3. Examinar la ventana de Excel.
- 4. Introducir diferentes tipos de datos.
- 5. Editar entradas.
- 6. Crear y guardar archivos en libros.
- 7. Trabajar en hojas de cálculos.
- 8. Trabajar con rangos.
- 9. Imprimir su libro.
- 10. Insertar y eliminar celdas, filas y columnas.
- 11. Realizar cálculos con fórmulas.
- 12. Desarrollar cálculos con funciones.
- 13. Cambiar aspectos de los números.
- 14. Agregar bordes y sombreados a las celdas.
- 15. Cambiar ancho de las columnas y altura de las filas.
- 16. Crear gráficos estadísticos a partir de los datos de su hoja de cálculos.
- 17. Trabaja con una base de hojas.

#### UNIDAD V- Internet

- 1. Ciberespacio.
- 2. Cibersociedad.
- 3. Sitios Webs.
- 4. Weblogs.
- 5. Wikis.
- 6. Courseware.
- 7. Videoconferencia.
- 8. Investigación de Internet, Bases de Datos, Herramientas disponibles para la investigación académica.
- 9. Bibliotecas virtuales, Selección de información.
- 10. Técnicas para la utilización de motores de búsqueda.

UNIDAD VI – Presentaciones

- 1. Presentaciones Efectivas para el trabajo, desarrollo de presentaciones efectivas, manejo de auditorio, desarrollo del guion de la historia.
- 2. Estrategias de y para la presentación efectiva.
- 3. Práctica en clase. Prezi y Power Point.
- 4. Métodos para desarrollar una idea para presentación.

#### UNIDAD VII - Aprendizaje electrónico (e-learning)

- 1. Bases del aprendizaje electrónico, características principales, ventajas, riesgos.
- 2. Tipos de aprendizaje electrónico.
- 3. Herramientas para el desarrollo de módulos de aprendizaje electrónico.
- 4. Reglas de oro para el uso de E-learning.
- 5. Comunidades de aprendizaje.
- 6. Plataformas Classroom, Moodle
- 7. Trabajo práctico: Registrarse en la plataforma virtual de aprendizaje electrónico de la materia.

#### METODOLOGÍA

-**Clases expositivas**: El profesor presenta el contenido a través de conferencias, explicaciones o presentaciones. Se puede usar presentaciones en PowerPoint, pizarrón, material audiovisual, entre otros recursos.

-**Participación activa y participativa:** Se fomenta la participación de los estudiantes mediante preguntas, debates, análisis de casos, etc. Esto estimula el pensamiento crítico y la comprensión profunda del tema.

**- Trabajos independientes**: Los estudiantes deben realizar lecturas, investigaciones o trabajos o prácticos fuera del aula para complementar lo aprendido en clase.

-**Uso de la tecnología**: Usar la tecnología educativa, como plataformas en línea, recursos multimedia, herramientas interactivas, entre otros, para mejorar la enseñanza y el aprendizaje.

-**Evaluaciones periódicas:** Exámenes, pruebas, presentaciones o trabajos escritos son comunes para evaluar el progreso y la comprensión de los estudiantes.

## **EVALUACIÓN**

La evaluación se hará de acuerdo al reglamento establecido en la Facultad. Son indicadores para el logro de objetivos las pruebas escritas, los trabajos prácticos y participación en clase:

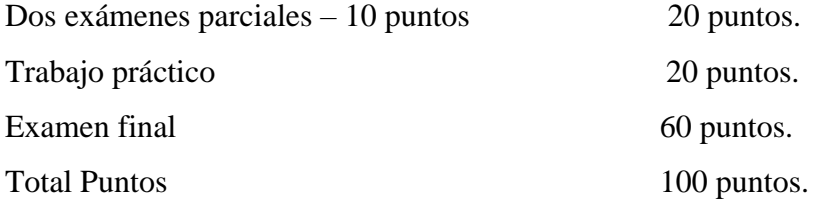

# **BIBLIOGRAFÍA**

- Rondón Tolosana, L. & Rondón Tolosana, L. (2017). Iniciación Informática Windows: (ed.). Ministerio de Educación y Formación Profesional de España. [https://elibro.net/es/lc/upecde/titulos/49442.](https://elibro.net/es/lc/upecde/titulos/49442)
- Moreno Sánchez, J. (2015). Iniciación a Office 2013: (ed.). Ministerio de Educación y Formación Profesional de España. [https://elibro.net/es/lc/upecde/titulos/49400.](https://elibro.net/es/lc/upecde/titulos/49400)
- Amaya Amaya, J. (2010). Sistemas de información gerenciales: hardware, software, redes, internet, diseño (2a. Ed.): (ed.). Ecoe Ediciones. https://elibro.net/es/lc/upecde/titulos/69112.